## **Adobe Photoshop Cs6 Shortcut Keys Free Download Free**

Installing Adobe Photoshop is relatively easy and can be done in a few simple steps. First, go to Adobe's website and select the version of Photoshop that you want to install. Once you have the download, open the file and follow the on-screen instructions. Once the installation is complete, you need to crack Adobe Photoshop. To do this, you need to download a crack for the version of Photoshop you want to use. Once you have the crack, open the file and follow the instructions on how to patch the software. After the patching process is complete, the software is cracked and ready to use.

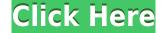

In August, 2016, Adobe released Photoshop Touch. For the first time, you can create your own photo-based apps by dragging and tweaking shapes and layers in Photoshop Touch. It's also the first time you can take your iOS apps into Photoshop Touch. It's no secret that photo editing apps like Photoshop have been coming to the iPad since early on, including Adobe's own Photoshop Express. The app offers a huge database of stock and Creative Cloud-based images, along with the basic tools you'd expect, including exposure, perspective, organization, and just plain downloading and re-using pictures from Flickr, Facebook, Dropbox, Instagram, and other photo-keeping services. It's a good app for basic needs—particularly if you're not a photo editing pro. Lines and curves are often a vital part of a good image. Whether they're a part of a designer's layout or a photo of sun rays making a line on a rocky coastline, the new tool provides designers, illustrators, and even casual photographers a good tool for creating the curves they need. Much as the Windows 10 Creators Update brings within Reach options for the Surface brand's lineup of devices, Adobe's Behance Art & Design site supports the new universal format for web pages called HTML5. You can call it a new way to view web pages, a new way to read web pages, or a new way to write web pages. In Behance's design options, it's simply an improved system for web design and development, allowing for cross-platform compatibility using HTML5, CSS3, and JavaScript.

## PhotoshopLicense Keygen Torrent For Windows 2022

An old one would be to create a symbol that will be used on the packaging to identify content, etc. on the Internet or generated on a print. You can also create a symbol in Illustrator, EPS or other vector graphics program which can easily be exported to Photoshop. - Adobe illustrator is a drawing program designed to add shape, layout and vibrant colors to your digital media documents. Compared to other illustration programs, the user interface provides a completely seamless experience from start to finish, and fast. 3D Transformations allow a user to create a new rigid body. In the same way that an animation works with who you teach if you have to make a wider view of an object. With transition effects, you can add the animations to sequences, movies or image galleries, and save these sequences. In addition, the new Photo Lens feature allows you to view an image that resembles the way that a physical lens would, and enhancements can also be added to images. Formerly known as "Adobe Premiere, Lightroom or Elements" before 2015, Lightroom is just as focused on organizing and editing still images as the rest of the Adobe Creative Cloud tools. Lightroom is ideal for importing, editing, printing, web publishing, professional catalog, and more. Apart from this, the same tools are available in Adobe Photoshop. The main differences are that Lightroom is designed for still images, and it's streamlined and convenient for editing images. Adept at automatically correcting colors, sharpening, and processing, as well as specializing in the processing of RAW photos, Lightroom makes a better editing tool than Photoshop. One small difference to the editing - the Lightroom has a deep integration with Photoshop and the other company's other programs. Photoshop is also integrated into Lightroom, but not into the same level. e3d0a04c9c

## PhotoshopWith License Key Activation Key Windows 2022

Mostly used for their video editing capabilities, Adobe Premiere Elements includes many capabilities for basic users who just want to create and share videos. It is comparable to Windows Movie Maker. It offers basic editing features including image insertion, image cropping, frame positioning, and various transitions. It has a simple interface and an intuitive timeline editing method. Elements editing software is customizable and has a very robust set of tools for creating videos. It features basic video and audio editing functions such as trimming, cutting, effects, transitions, and more. This comes a 200gig on Mac and 600 gig on Windows and includes a 30-day trial version. Adobe Photoshop is one of the most popular multitouch graphic editing and photographic manipulation software. It features a comprehensive range of tools including editing, touching and cropping tools, adjustments and filters, and more. It can support various file formats and can import multiple formats such as JPEG, GIF, TIFF and TGA, BMP. This tool is particularly useful for users who want to handle large files. Adobe Photoshop i.e. Photoshop Elements, is a good video editing software for beginners and that does not require any prior knowledge of video editing. This software is widely used for editing or processing photographs, videos, and scans. This software has some useful features such as what's new in Photoshop CS4, new features in Photoshop, and Photoshop 7.0 introduced.

photoshop cs6 shortcut keys pdf free download photoshop cs6 brushes pack free download portraiture plugin for photoshop cs6 free download with crack adobe photoshop cs6 exe file free download photoshop cs6 effects tutorials pdf free download adobe photoshop cs6 extended setup free download adobe photoshop cs6 extended free download filehippo adobe photoshop cs6 setup.exe file free download photoshop cs6 setup.exe free download adobe photoshop cs6 free download for lifetime

The high-priority e-mail from the digital photo printing company Moo. com, ostensibly an Australian company but suspected to be a Russian software developer, falsely claims that your computer is infected with a malware, and offers to remove the nasty software. It then places a series of download links for the malware. If you're looking for a less sophisticated quick and easy image manipulation option, then turn to Photoshop Elements. Photo editing with the latest version of Photoshop Elements is essentially the same experience as Photoshop, but without the depth of tools and configuration options. For example, the stock selection tool doesn't offer as many options as the one used in Photoshop. While there may be no shortage of travel apps or online tools for making travel photos beautiful, they don't compare to the quality of travel pictures you can capture with your smartphone. On a recent trip to Peru, I quickly realized that my mobile phone was the best camera I had at my disposal. I never used the zoom while shooting my pictures and I didn't need to. I simply took my shots and moved to the next location. 4. Automatic Mask- You can now quickly create a pixel-accurate, non-destructive mask with a single click. Use the Brush tool to draw on the image and paint outside the mask as you mask out areas on the mask; or paint into the mask to make an area of that color transparent. 6. Retouch tool - The tool, which you get when you right-click a selection, is great for fiddling with individual elements. You can move or resize an object,

## delete unwanted text, or embellish a picture border.

Version 9 was the last version of Photoshop that worked well with hardware acceleration for 3D editing. 9 has a new 3D feature that is fully compatible with OpenGL DirectXP, instead of DirectX 10 or 11, but is not compatible with the newer Adobe 3D tools. Photoshop is part of the Adobe Creative Cloud, which includes other popular tools such as Adobe Illustrator, Photoshop Lightroom and Adobe Dreamweaver. Photoshop Creative Cloud allows users to work on image and graphic content from anywhere. More importantly, it's a software with a steep learning curve. However, beginners who prefer a workflow that is streamlined and user-friendly should be able to fall into Photoshop's gentle but steady embrace. For more information about the software or new features in Photoshop, read on! Adobe Photoshop has a workhorse track record when it comes to creative photography and video editing. Since its introduction, more than 30 years ago, the program has evolved alongside the digital camera, and has made its mark. Now, at its 16th anniversary, Photoshop has become a destination for professionals and hobbyists alike. Here are some of the key enhancements in the latest version: The older versions of Photoshop, such as CS6 and CS6 Extended (and the eventual CS6.1), still hold their own for casual and intermediate users. New features such as Content Aware Fill and the Creative Cloud preset collections allow users to play with new software without cluttering it up with custom tweaks.

https://soundcloud.com/knivlassrestma1979/motorola-radio-programming-software-rvn419114
https://soundcloud.com/ennosmowlam0/bluesoleil-activation-serial-number-free
https://soundcloud.com/realxipascia1983/coreldraw-graphics-suite-2019-torrent
https://soundcloud.com/knivlassrestma1979/full-office-tab-enterprise-1200228-pre-activated
https://soundcloud.com/linsnigmesour1988/epics-of-distant-realm-remastered-edition-full-crack-pack
https://soundcloud.com/realxipascia1983/michel-stamp-catalogue-pdf
https://soundcloud.com/knivlassrestma1979/sdr-to-dxf-sokkia-converter
https://soundcloud.com/epicihuat1989/need-for-speed-most-wanted-fullrip-700mb-1
https://soundcloud.com/linsnigmesour1988/office-password-recovery-pro-full-crack

Most of the time, we take photos of some one as a memory or as a record of our trade. Sometimes we need to get a candid photo of our loved ones or business colleagues. Photoshop includes a great way to take and edit without the cost of having to download additional photo editing tools. If you are a graphic designer or a designer, be it an art director or a designer, one of the best editing toolset and software you ever need is Photoshop. Adobe Photoshop is one of the best photo editing toolset and software and includes a vast utility for photo editing. Its image editing result is always the best. One of the best photo editing toolset and software is Adobe Photoshop and this is one of the software which is used to edit the photos and design with creativity and design. The tools include various filters, masks, changing style and colors, and much more. This amazing tool can help you to edit in any format including raw files, unlike most other photo editors. In today's world, everyone takes a picture or he/she wants to take one. That picture or photo is taken for different purposes. Sometimes it is taken for memory, photographic or documentary reasons. But the most common one is for a reason to attract people & make them find you & admire you. Many people also wants to discard part or whole of the photo to present their true face but not the entire face. During the recent Photoshoot meeting, many users have raised a serious concern; Photoshop's CS6 adds some nice features but there's a trade-off. To speed up your Photoshop workflow, you may need to sacrifice some of those features but, you will be able to replicate the

same result. Therefore, in this book, I am going to review it. In this book, the major focus is on Photoshop's editing and designing features – it will take only a few minutes to read through the book and reach the preset goals for the cost of the book.

https://merryquant.com/custom-shape-tool-photoshop-download-free-best/

 $\underline{https://www.glasspro.pl/2023/01/02/photoshop-2022-version-23-2-download-with-license-key-full-version-for-windows-final-version-2023/01/02/photoshop-2022-version-23-2-download-with-license-key-full-version-for-windows-final-version-2023/01/02/photoshop-2022-version-23-2-download-with-license-key-full-version-2023/01/02/photoshop-2022-version-23-2-download-with-license-key-full-version-2023/01/02/photoshop-2022-version-23-2-download-with-license-key-full-version-2023/01/02/photoshop-2023/01/02/photoshop-2$ 

https://natureexplorer.net/wp-content/uploads/2023/01/praigaly.pdf

http://efekt-metal.pl/?p=1

https://lycon.fi/wp-content/uploads/2023/01/urikreil.pdf

https://go-peaks.com/wp-content/uploads/2023/01/How-To-Photoshop-Free-Download-TOP.pdf

https://lexcliq.com/download-photoshop-2021-version-22-2-licence-key-2023/

http://www.cxyroad.com/wp-content/uploads/2023/01/Adobe-Photoshop-EXpress-Download-Activation

n-WIN-MAC-upDated-2023.pdf

http://holger-schleiffer.de/?p=17185

http://8848pictures.com/?p=21672

 $\frac{https://seecurrents.com/wp-content/uploads/2023/01/Photoshop-2022-version-23-Download-Activation-X64-latest-updaTe-2023.pdf$ 

https://crueltyfreemodels.com/portable-photoshop-cs3-free-download-full-version-hot/

https://happybirthday2me.com/wp-content/uploads/2023/01/Photoshop-CC-2015-Download-free-With

<u>-License-Code-Windows-1011-lAtest-release-2022.pdf</u>

https://www.chandabags.com/adobe-photoshop-2021-version-22-5-1-download-free-license-keygen-2023/

http://phatdigits.com/?p=37297

http://standardnews.in/wp-content/uploads/2023/01/gilvalb.pdf

https://palms.org/wp-content/uploads/2023/01/furtail.pdf

https://superstitionsar.org/adobe-photoshop-7-0-download-softonic-pc-hot/

https://xn--80aagyardii6h.xn--p1ai/photoshop-express-download-with-license-key-x32-64-new-2022/

https://kedaigifts.com/wp-content/uploads/2023/01/Photoshop-Camera-Raw-Plugin-70-Download-LIN K.pdf

https://www.anamplace.com/wp-content/uploads/2023/01/Adobe Photoshop 2022 .pdf

https://xn-80aagyardii6h.xn--p1ai/photoshop-2022-version-23-0-download-free-registration-code-forwindows-32-64bit-latest-update-2023/

http://indiebonusstage.com/adobe-photoshop-2022-version-23-2-license-keygen-x64-2022/

https://www.skiplace.it/wp-content/uploads/2023/01/forgpat.pdf

http://agrit.net/2023/01/photoshop-version-7-0-free-download-work/

http://leasevoordeel.be/wp-content/uploads/2023/01/Wwwdownload-Adobe-Photoshop-Cs6com-LINK.pdf

https://www.kiwitravellers2017.com/wp-content/uploads/2023/01/Adobe Photoshop CC 2018.pdf

https://earthoceanandairtravel.com/2023/01/02/custom-shape-tool-photoshop-cs6-free-download-top/

 $\underline{https://www.immateriellkulturarv.no/download-free-adobe-photoshop-cc-2019-free-registration-code-photoshop-cc-2019-free-registration-code-photoshop-cc-2019-$ 

free-registration-code-x32-64-latest-2022/

http://crossroads-bv.nl/?p=13732

https://ishipslu.com/wp-content/uploads/2023/01/Download\_Photoshop\_2022\_Version\_230\_Licence\_K ey\_Latest 2023.pdf

https://parsiangroup.ca/2023/01/adobe-photoshop-cs4-portable-32-bit-free-download-work/

http://classiswisconsin.org/wp-content/uploads/2023/01/valyarch.pdf

https://boatripz.com/wp-content/uploads/2023/01/benecle.pdf

https://teenmemorywall.com/download-adobe-photoshop-cc-2019-product-key-full-64-bits-2022/

http://saturdaysstyle.com/wp-content/uploads/2023/01/maujan.pdf

https://www.skiptracingleads.com/wp-content/uploads/2023/01/Download-free-Adobe-Photoshop-202

1-Version-2242-Activation-Code-License-Key-Full-For-Mac-a.pdf

https://arlingtonliquorpackagestore.com/adobe-photoshop-2021-version-22-4-1-download-free-registr ation-code-x64-final-version-2023/

https://www.jlid-surfstore.com/?p=12767

https://boyutalarm.com/?p=2836

The large selection areas allow you to crop, copy, cut, paste or drag parts of your picture to create new one. With the help of another amazing feature, you can easily resize, rotate, or flip your picture and edit it with the basic tools. So, if you want to design your own shirt with the help of Photoshop, you can definitely do it. Getting this amazing feature is easy, just drag the part of the photo that you want to stick to a different location and then use the tools accordingly. The Rectangular selection tools are really handy for removing that unwanted background or making picture perfect. Select the tool you want and drag it. From the selection toolbar, you can choose the selection mode that best suits your picture. You can use the selection menu to choose the selection tools and modes from each other. On top of that, the direct selection tool allows you to choose the objects from a picture even before you make a selection. The masking tool can give you the final result and it allows you to edit and re-edit your picture as you want. If you want to edit your picture, say crop it, then you can use its dedicated masking tools. Let's just say you want to get an editing of your picture done but you have 30,000 pictures in your folder with duplicate files. What do you do? You don't want to loose them, but you want to edit them all. Now here come the masks. With the help of the masking tool, you just select the parts you want to edit and choose the masking mode from any of the tools.